## **Myyntiputki 1/2**

Myyntiputki on tarkoitettu erilaisten myyntikohteiden (esim. projekti tai potentiaali) hallintaan ja ylläpitoon. Myyntikohde yhdistää kaikki myyntikohteeseen liittyvät tapahtumat yhteen näkymään. Myyntikohteiden tila ja reagointitarve nähdään helposti visuaalisesta näkymästä, jolloin ylläpito helpottuu.

- Myyntikohteinen luokittelu nimettävien sarakkeiden mukaan
- Useita käyttäjän ylläpitämiä myyntiputkinäkymiä
- Myyntikohteiden hakeminen ja suodatus eri kriteereillä (nimellä, omistajalla, asiakkaalla)
- CRM-tapahtuman / muistutuksen luonti myyntikohteen tilan muuttuessa
- Myyntikohteet nähtävillä ja muokattavissa asiakastiedoista

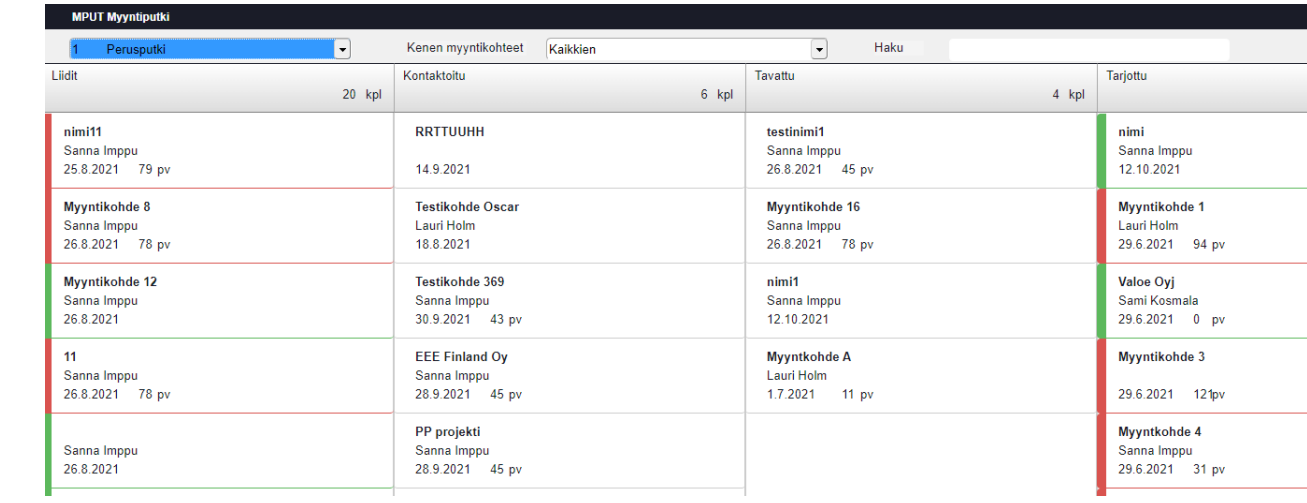

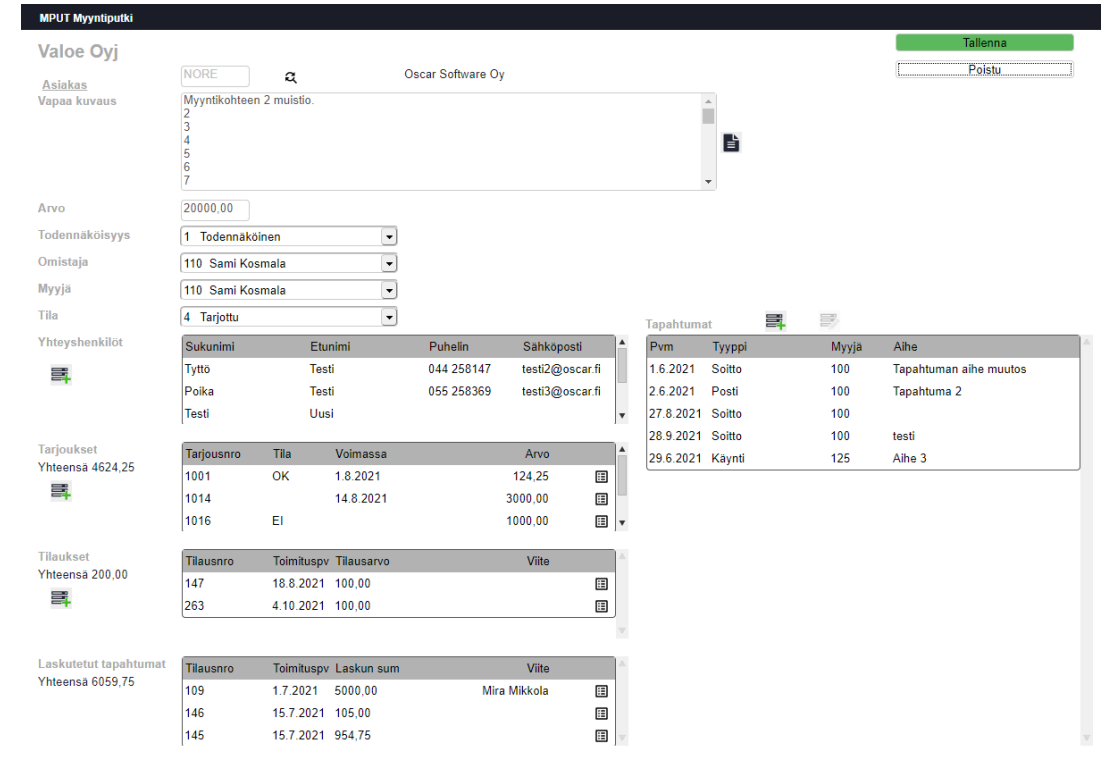

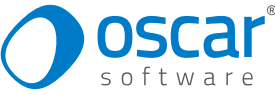

## **Myyntiputki 2/2**

- Tarjouksien ja tilauksien liittäminen myyntikohteelle
- Yhteyshenkilöiden lisääminen myyntikohteelle
- Tapahtumien lisääminen myyntikohteelle
- Myyntikohteen arvon ja todennäköisyyden määrittäminen
- Myyntikohteen omistajan ja myyjän määrittäminen
- Vapaan tekstin lisääminen myyntikohteelle
- Dokumenttien lisääminen myyntikohteelle
- Käsiteltyjen myyntikohteiden passivointi

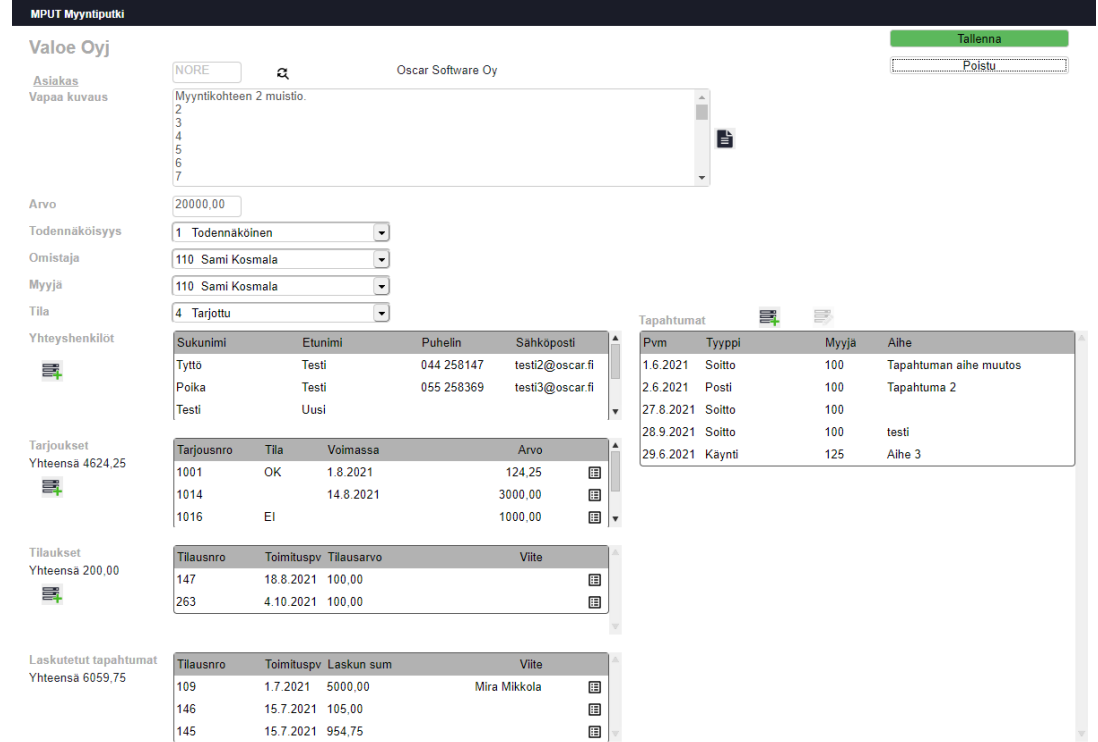

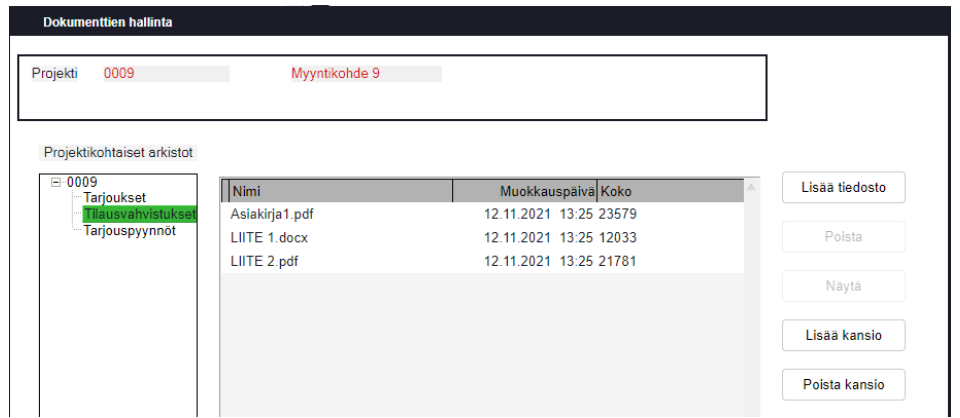

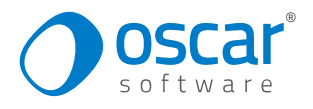

## **T5s – Myynti & CRM -toiminnot**

Myynnin ja asiakkuuden hallinnan toiminnot mahdollistavat tilausten teon, asiakastapahtumien tarkastelun ja kirjauksen älypuhelimella tai muulla mobiililaitteella

- Asiakastietojen luonti ja päivitys
- Yhteyshenkilöiden luonti ja muokkaus
- CRM tapahtumien ja muistutusten luonti sekä muokkaus
- Myyntitilausten muokkaus ja luonti
- Tuote- ja varastosaldotietojen tarkastelu
- Tuotepoimintalistojen luonti sekä muokkaus esim. myyjän varaston täydennyksiin tai ostoehdotusten luontiin

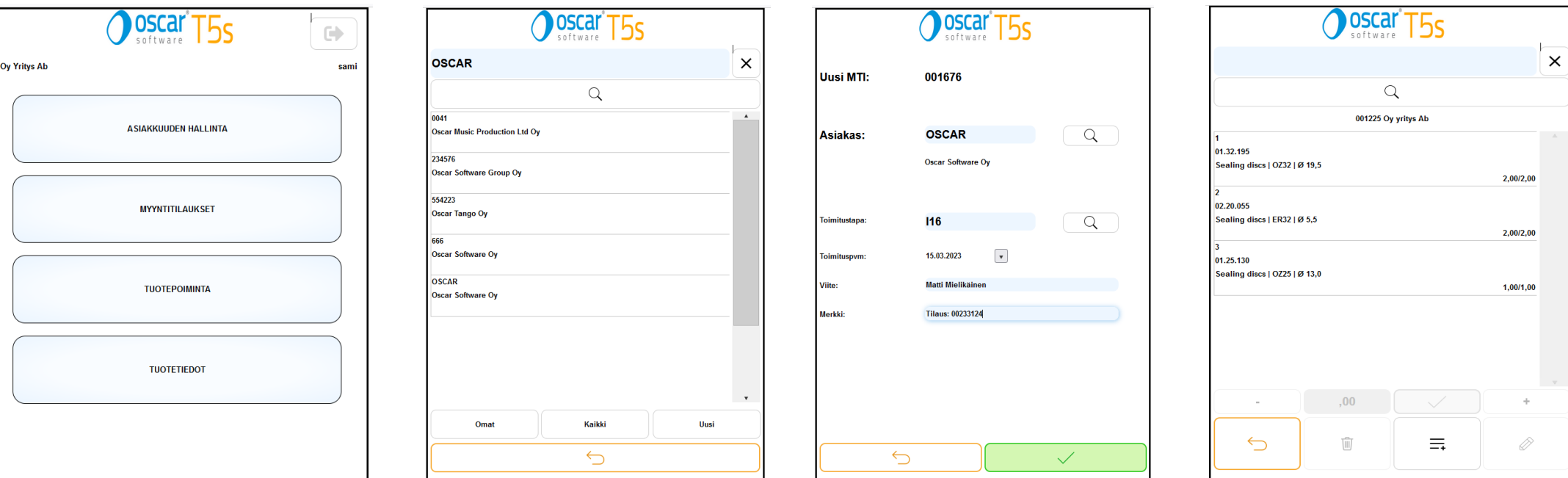

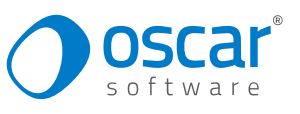